#### Beispiel: Escape-Room zum Thema "Kryptowährung Bitcoin"

Vielleicht warst du schon einmal in einem echten Escape-Room. Hierbei wird eine Gruppe von Menschen in einem Raum "eingeschlossen". Ziel des Spiels ist es, dass die Gruppe gemeinsam mehrere Rätsel löst, um aus diesem Raum zu gelangen und durch ggf. weitere Räume das Ziel und somit den Ausgang zu erreichen.

Mithilfe dieser Schritt-für-Schritt-Anleitung erstellst du nun deinen eigenen digitalen Escape-Room und führst die User durch spannende Lektionen (= Präsentationen mit PowerPoint oder kostenlosen Alternativen) zu einem beliebigen Thema. Das Thema für den folgenden beispielhaften Escape-Room ist die Kryptowährung "Bitcoin".

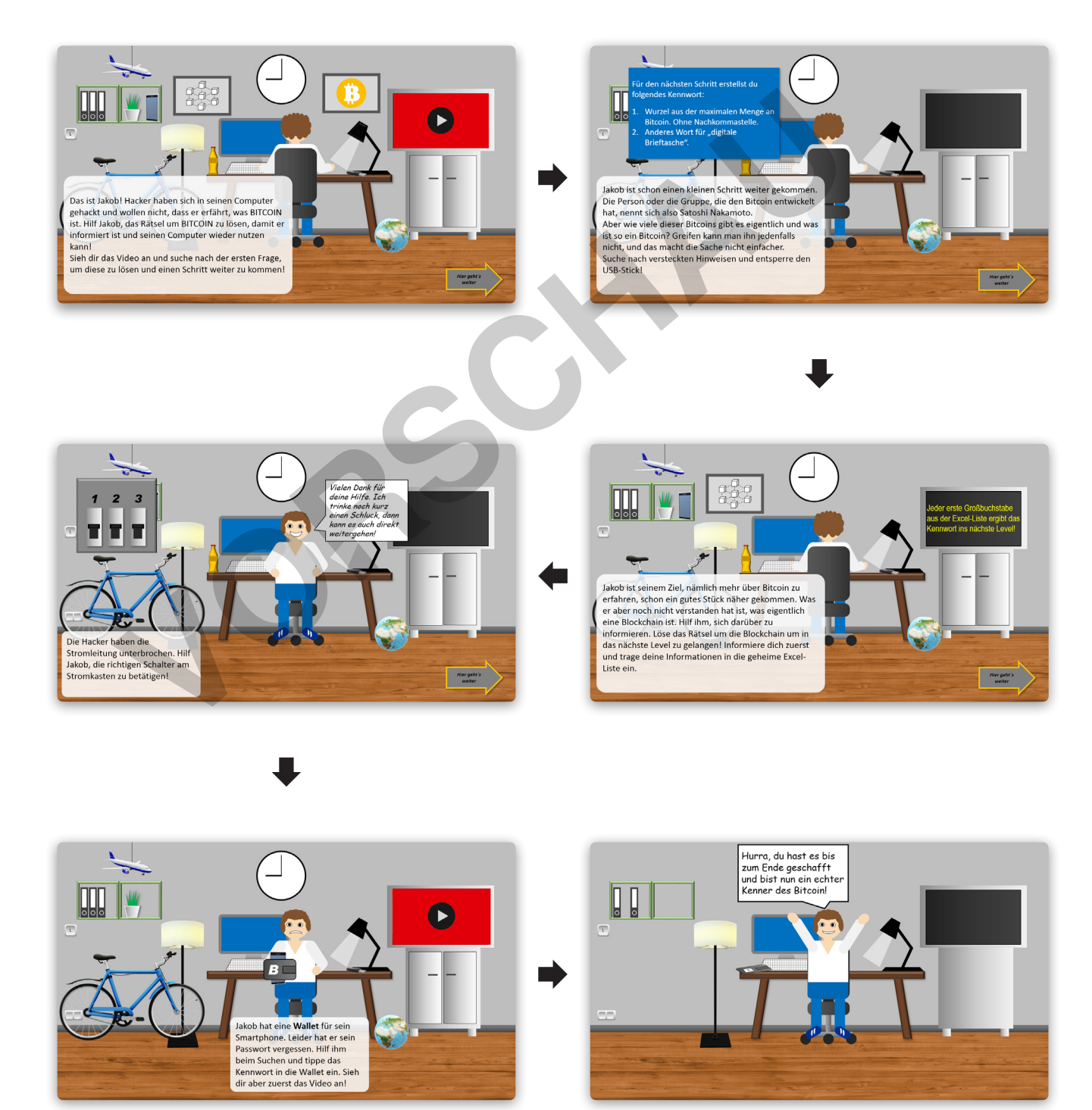

### netzwerk lernen

# 1 **[zur Vollversion](https://www.netzwerk-lernen.de/Digitale-Escape-Rooms-mit-PowerPoint-und-Co)**

## *Einen digitalen Escape-Room selbst erstellen*

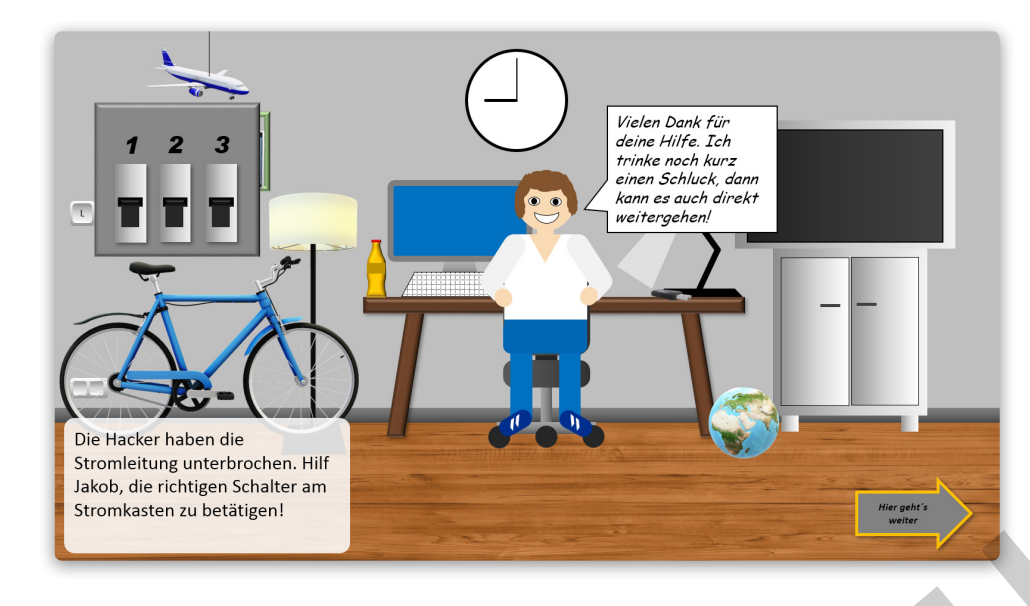

Wenn du dich im Raum\_04 befindest, ist dieser zunächst dunkel. Jakob hat Stromausfall! Hilf ihm, die richtigen Schalter (Schalter 1 bis 3) zu betätigen.

So wie beim Trick mit dem USB-Stick zuvor liegen über den Schaltern unsichtbare Rechtecke. Das Klicken auf das Rechteck 1 gibt das Rechteck 2 frei usw. Der Schalter 3 löst das große schwarze Rechteck über der Folie durch eine passende Animation (Verschwinden) auf.

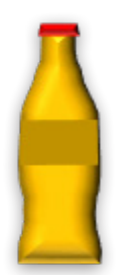

Ebenso gilt: Erst wenn Jakob an der Flasche "getrunken" hat, lässt sich die Schaltfläche zur nächsten Präsentation betätigen. Auch hier wurde wieder mit einem fast transparenten Rechteck gearbeitet.

Diese Animationen sind recht komplex. Arbeite nach dem Prinzip: Objekt für Objekt und Animation für Animation! So behältst du den Überblick!

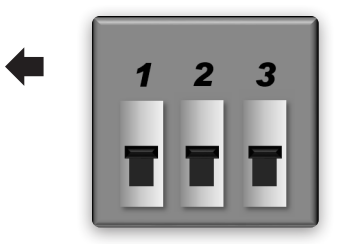

Raum\_05: Der arme Jakob hat sein Passwort für seine Wallet vergessen. Wenn er es nicht wiederfindet, sind all seine Bitcoins in der Wallet für immer verloren!

Schauen wir uns aber zuerst einmal das Video im Fernseher an. Das erklärt nämlich, wie man seine Bitcoins richtig sichert.

Also, los geht's! Suche nach den Buchstaben im Raum, die das Passwort ergeben, um in den nächsten Raum zu gelangen!

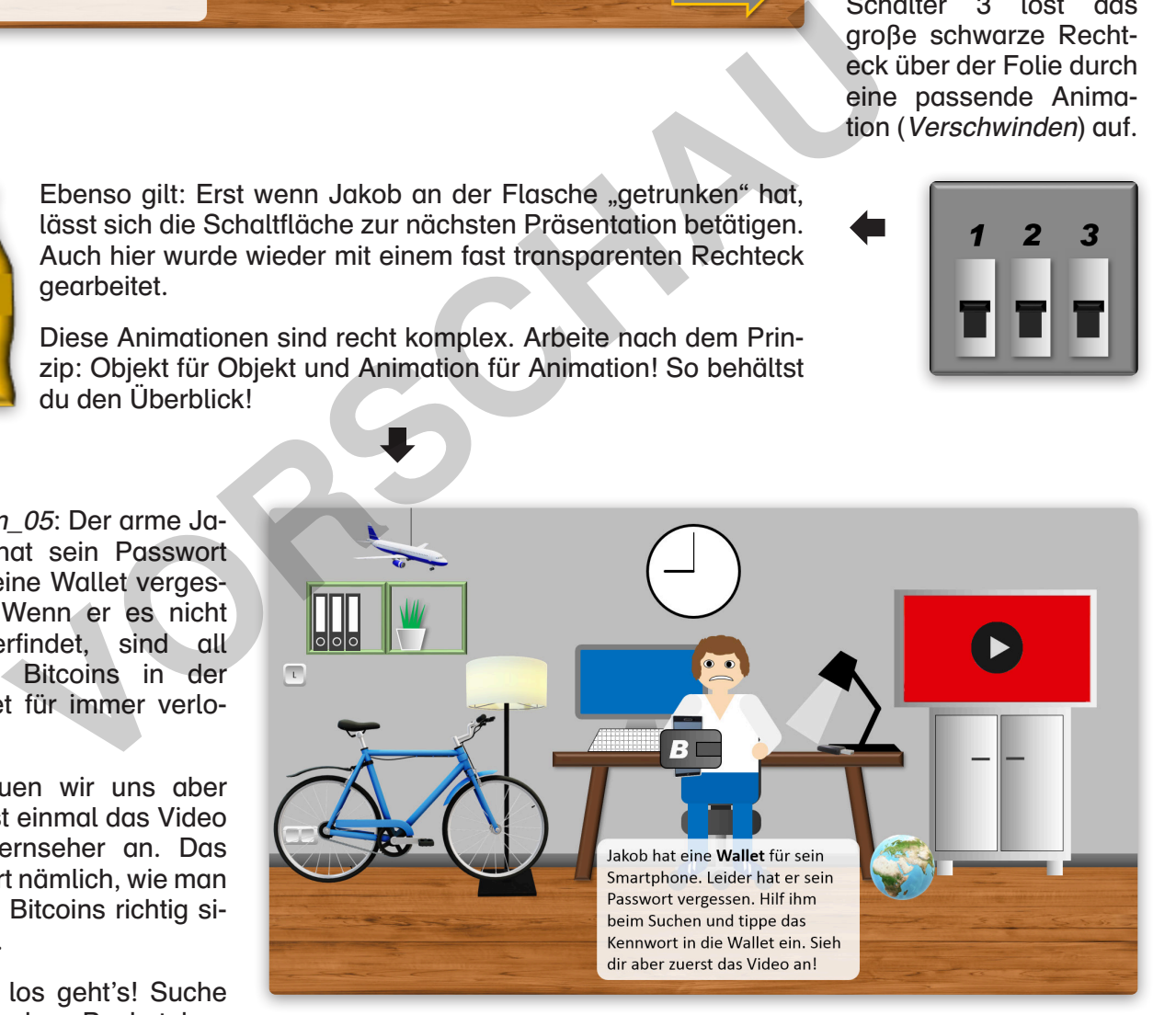

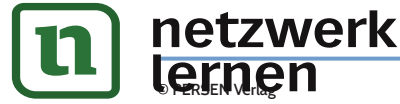

### िल्हानसङ्ख्या अस्य अस्ति । अस्य अस्ति । अस्य अस्ति । अस्ति । अस्ति । अस्ति । अस्ति । अस्ति । अस्ति । अस्ति । अ **[zur Vollversion](https://www.netzwerk-lernen.de/Digitale-Escape-Rooms-mit-PowerPoint-und-Co)**